# **Gestion de mesures sur PC transmises par RS 232**

Autor(en): **Klausener, Pierre / Urner, Philippe**

Objekttyp: **Article**

Zeitschrift: **Ingénieurs et architectes suisses**

Band (Jahr): **116 (1990)**

Heft 23

PDF erstellt am: **12.07.2024**

Persistenter Link: <https://doi.org/10.5169/seals-77313>

#### **Nutzungsbedingungen**

Die ETH-Bibliothek ist Anbieterin der digitalisierten Zeitschriften. Sie besitzt keine Urheberrechte an den Inhalten der Zeitschriften. Die Rechte liegen in der Regel bei den Herausgebern. Die auf der Plattform e-periodica veröffentlichten Dokumente stehen für nicht-kommerzielle Zwecke in Lehre und Forschung sowie für die private Nutzung frei zur Verfügung. Einzelne Dateien oder Ausdrucke aus diesem Angebot können zusammen mit diesen Nutzungsbedingungen und den korrekten Herkunftsbezeichnungen weitergegeben werden.

Das Veröffentlichen von Bildern in Print- und Online-Publikationen ist nur mit vorheriger Genehmigung der Rechteinhaber erlaubt. Die systematische Speicherung von Teilen des elektronischen Angebots auf anderen Servern bedarf ebenfalls des schriftlichen Einverständnisses der Rechteinhaber.

#### **Haftungsausschluss**

Alle Angaben erfolgen ohne Gewähr für Vollständigkeit oder Richtigkeit. Es wird keine Haftung übernommen für Schäden durch die Verwendung von Informationen aus diesem Online-Angebot oder durch das Fehlen von Informationen. Dies gilt auch für Inhalte Dritter, die über dieses Angebot zugänglich sind.

Ein Dienst der ETH-Bibliothek ETH Zürich, Rämistrasse 101, 8092 Zürich, Schweiz, www.library.ethz.ch

## **http://www.e-periodica.ch**

#### Matériel

La figure 2 montre les différents équipements d'acquisition automatique des données fonctionnant selon le principe suivant :

1. L'introduction des données (pesage ou mesure de diamètre) dans le PC est déclenchée par des interrup-(manuel pour la balance, pédale pour le diamètre). Cette façon de faire est beaucoup plus simple qu'une programmation de la touche «Enter» du PC.

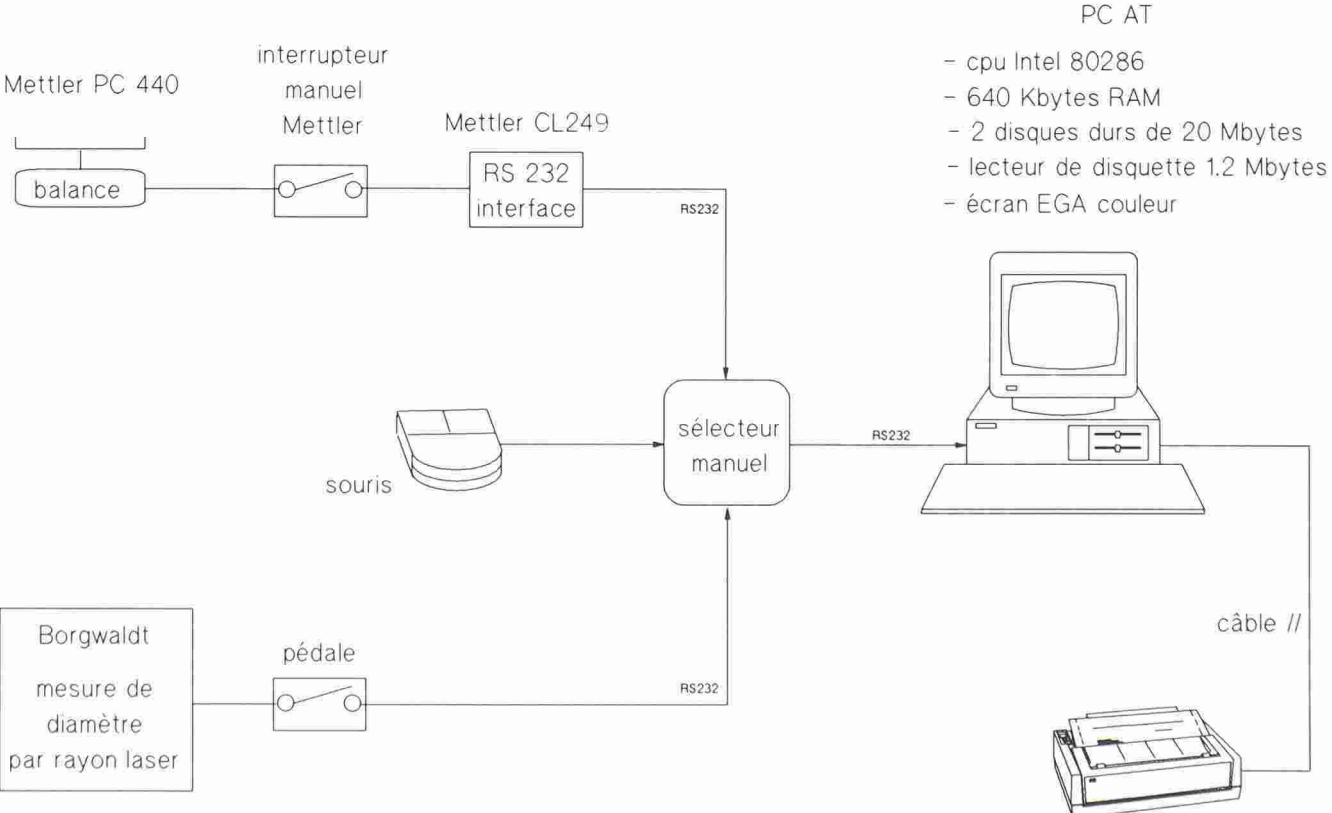

Fig. 2. - Matériel mis en œuvre par l'application LABO-Fenil. 526

### Introduction Description technique

La figure <sup>1</sup> est une vue d'ensemble de l'installation, dont nous donnons cidessous les caractéristiques techniques:

Lorsque l'utilisateur d'un ordinateur personnel (PC) désire gérer des donprovenant d'un ou de plusieurs appareils de mesures électroniques par une porte RS 232, il se trouve

Gestion de mesures sur PC

transmises par RS 232

#### PAR PIERRE KLAUSENER ET PHILIPPE URNER, VEVEY

confronté au choix du langage de programmation suivant:

- soit utiliser le BASIC, qui est couramment employé pour gérer des données par RS 232, mais dont la convivialité est très limitée,
- soit utiliser un autre langage plus «évolué» (dBase, Framework, gress, etc.), nettement plus convivial mais dont les applications dans les sciences et la technique sont plutôt rares.

Le présent rapport décrit donc une application d'utilisation d'une porte RS 232 avec le langage dBase, pour saisir et gérer (moyenne, écart type, etc.) les poids et diamètres des cigarettes, cigares et filtres produits chez Rinsoz & Ormond Tabacs SA <sup>à</sup> Vevey.

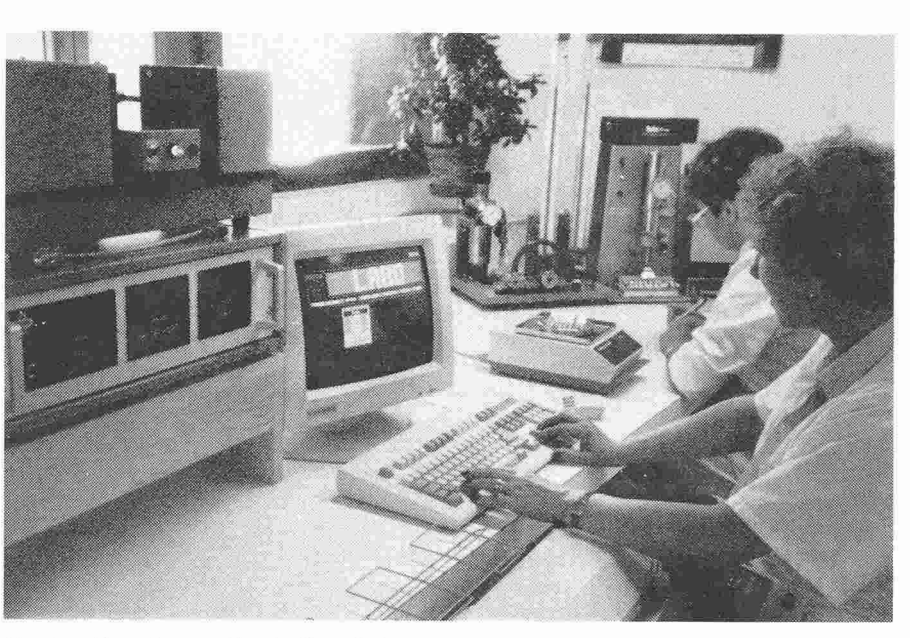

Fig. 1. - Vue d'ensemble de l'installation.

imprimante à aiguilles

câble //

- 2. Un sélecteur manuel permet de connecter soit la balance, soit la mesure de diamètre, car le PC utilisé ne possède qu'une carte pour la souris et la porte RS 232. L'adjonction d'une deuxième carte d'entrée <sup>a</sup> été jugée trop coûteuse pournotre application, mais elle est tout <sup>à</sup> fait possible.
- 3. Le programme du PC doit se trouver en situation d'attente du poids ou du diamètre (ouverture de la porte RS 232) avant de transférer des données.
- 4. Après transfert des données, la touche «Enter» clôt la série de mesures, ces dernières pouvant encore être corrigées <sup>à</sup> ce stade.

#### Logiciel

Le système d'exploitation de cet ordinateur est le MS-DOS 3.3 de Microsoft.

La base de données, élément central de l'application, est de type dBase. Les programmes ont été développés en Clipper Nantucket.

Pour résoudre certaines difficultés, plusieurs modules ont été utilisés:

- 1. La lecture de la porte RS 232 se fait à l'aide du module Clipper Tools One de Nantucket.
- 2. Certains affichages, menus déroulants, titres en grosses lettres ont été générés grâce au module Easytime de PC Technologie.
- 3. Certaines fonctions graphiques ont été développées <sup>à</sup> l'aide d'une librairie appelée N&C de PC nologie.
- 4. Les listings ont été générés avec le Relational Report Writer R&R de PC Technologie.
- 5. La maintenance et la documentation sont réalisées avec le logiciel DBKIT de la société DFL <sup>à</sup> Paris.

#### Conclusion

La convivialité de notre application <sup>a</sup> permis de former très rapidement des opératrices <sup>à</sup> l'utilisation du système. L'utilisation du sélecteur manuel n'a donné lieu <sup>à</sup> aucune confusion entre

les poids et les diamètres, ce qui montre que cette solution simple et bon marché est tout aussi efficace qu'un sélecteur programmé.

Enfin, l'informatisation de ces mesures a permis d'augmenter leur cadence, de supprimer des écritures et de publier chaque jour, chaque semaine et chaque mois des rapports clairs et précis, avec traitement statistique des résultats.

Adresse des auteurs: Pierre Klausener. ingénieur informaticien ETS Philippe Urner. ingénieur chimiste EPFZ Rinsoz & Ormond Tabacs SA Avenue Relier 22 1800 Vevey

## Le voyage vers l'excellence industrielle chez DEC1

#### Théorie et pratique du CIM

Lorsqu'on parcourt un article parlant de CIM2, on se retrouve fréquemment frustré par l'aspect théorique du cours et la difficulté d'y rattacher des expériences concrètes. Sur la demande des initiateurs de cette publication et afin de lutter contre cette tendance j'ai choisi de présenter le CIM sous l'angle de l'utilisateur, en prenant l'exemple

#### PAR ALEXANDRE BROGGI, SAINT-SULPICE

d'une des usines de production de DEC. En effet, actuellement employé par DEC et actif dans le domaine du CIM, il m'est apparu que nous étions aussi une société de production (de matériel informatique, soit) et de ce fait rencontrions les mêmes problèmes que toutes les sociétés de production ; il s'agit en particulier d'être toujours plus compétitif sur des marchés de plus en plus disputés. Le CIM représente dans ce contexte un jeu d'outils permettant d'améliorer les performances globales de l'entreprise par la résolution de certains problèmes liés en

Digital Equipment Corporation. Cet article est issu d'une conférence donnée par DEC aux Journées informatiques de l'Université de Fribourg du <sup>11</sup> octobre 1989. 'Computer Integrated Manufacturing.

particulier aux flux d'information de l'entreprise. Dans les voies du CIM, un certain nombre de réalisations ont été portées <sup>à</sup> maturité par nos sites de production; la vision actuelle des ponsables de ces usines est que le CIM n'est pas une fin en soi, il ne constitue qu'une des étapes sur le «chemin de l'excellence industrielle» où l'on entrevoit déjà d'autres idées vers lesquelles il faudra évoluer...

#### Survie par le CIM

Mais pourquoi s'être engagé dans la voie du CIM? Dans le cas de l'usine de Clonmel (Irlande), la réponse était simple : pour survivre!

Clonmel est l'une des cinq usines européennes de DEC. Elle produit des alimentations électriques destinées à nos machines ainsi que des équipements de communication. La décision de son ouverture fut prise vers la fin des années septante, période de haute joncture, mais son implantation réelle intervint en 1982 dans un climat de récession généralisée - avec pour conséquence la remise en question de Clonmel juste après son ouverture. La seule issue était de devenir rapidement hautement compétitif afin de justifier de son existence vis-à-vis de la société mère. La solution stratégique choisie par la direction de l'usine fut la mise en place d'un programme CIM.

Clonmel compte aujourd'hui 350 laborateurs et fabrique 60 produits difdifférents <sup>à</sup> raison de 4000 unités par semaine. Les investissements dans le CIM se chiffrent <sup>à</sup> plus de <sup>1</sup> million de dollars par année et ont permis de substantielles améliorations dans la rotation des stocks, la productivité et nos résultats financiers. D'autre part, les cycles de production ont passé de plusieurs semaines <sup>à</sup> quelques jours. Quels ont été les moyens mis en œuvre

pour garantir la survie de cette unité de production?

En 1983, une analyse nous <sup>a</sup> montré que les fournitures représentaient <sup>65</sup> % du coût des produits fabriqués à Clonmel, les frais généraux 27% et la maind'œuvre directe 8%. Il fut ainsi décidé de s'attaquer en priorité aux coûts des matériaux en analysant soigneusement la conception des produits, ensuite aux coûts indirects, en améliorant le système d'information, enfin aux coûts de main-d'œuvre directe, en réorganisant notre manière de vailler.

Le premier projet de «conception orientée vers la fabrication » nous perde réduire les coûts de production et la consommation électrique du produit de moitié tout en augmentant d'un facteur <sup>4</sup> sa fiabilité. Ces résultats furent obtenus sans grands investissements en outils de conception; en effet, le réseau de communication mondial de DEC nous donnait la possibilité d'utiliser des ressources existantes. Ainsi, par exemple, nous pouvions simuler nos circuits aux Etats-Unis et directement transmettre les données de production aux fournisseurs japonais.